## **Read&Write for Google Toolbars Tip Sheet**

The Read & Write for Google™ (R&W4G) Toolbar is an extension inside the Chrome browser. It is considered a comprehensive UDL & AT support. Some features are only available with the purchase of a Premium upgrade for students (this is free to teachers).

\*available in the **FREE BASIC VERSION of R&W4G.**

## Google Docs & Slides Toolbar

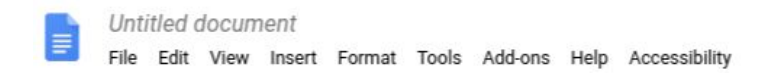

While in Google Docs or Slides, available tools are listed:

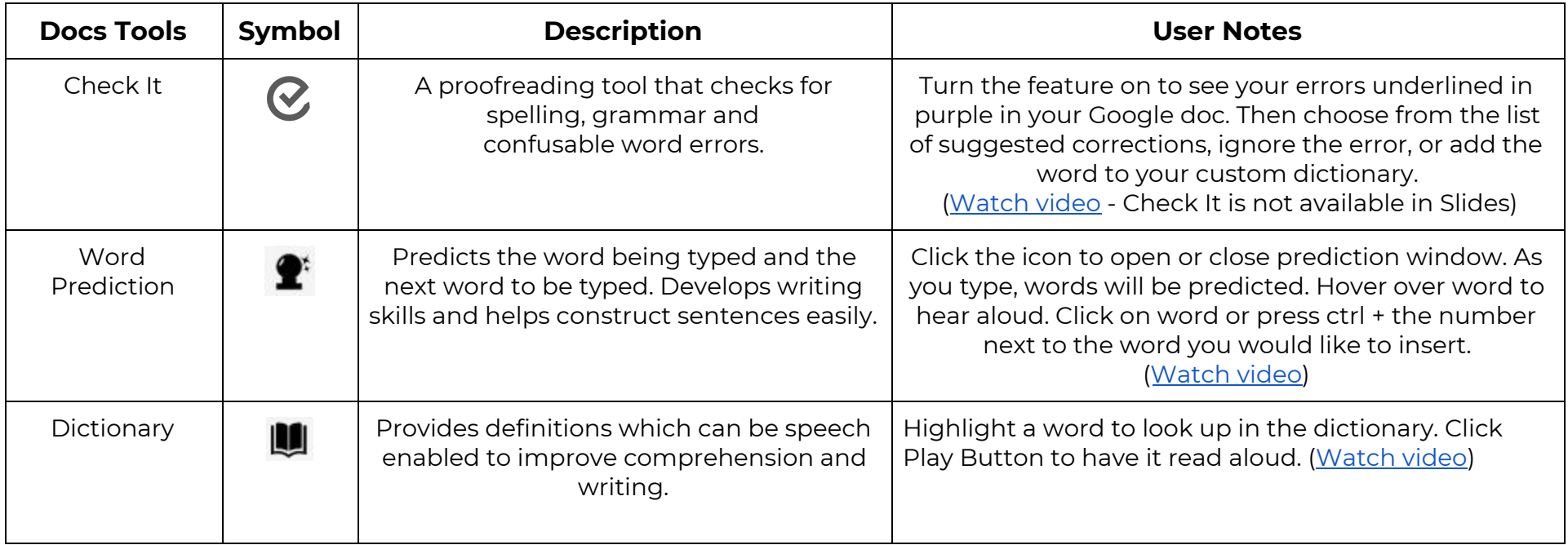

 $\sim$   $\frac{1}{10}$ 

 $\sim$ 

 $\wedge$   $\cdots$   $\times$ 

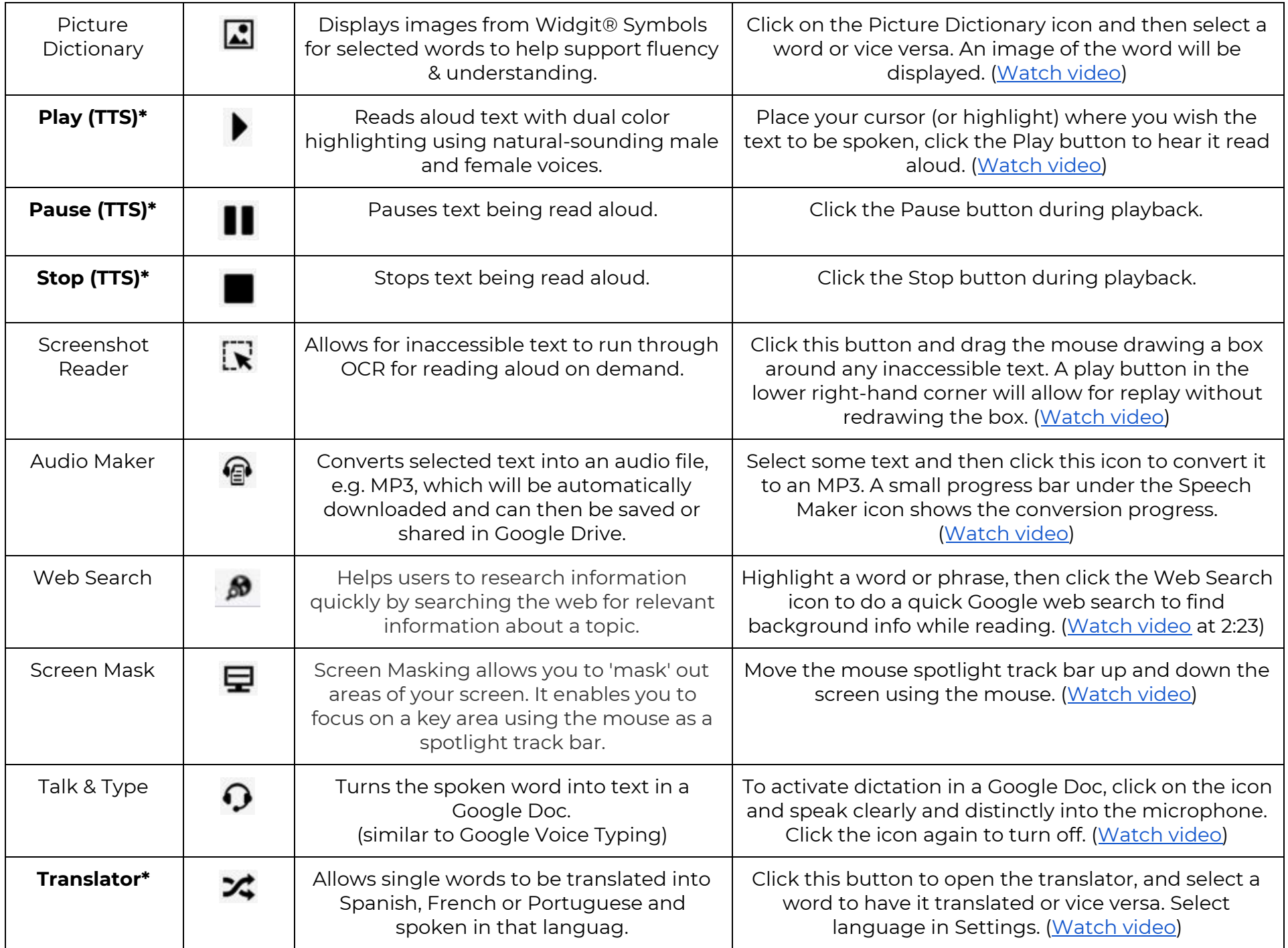

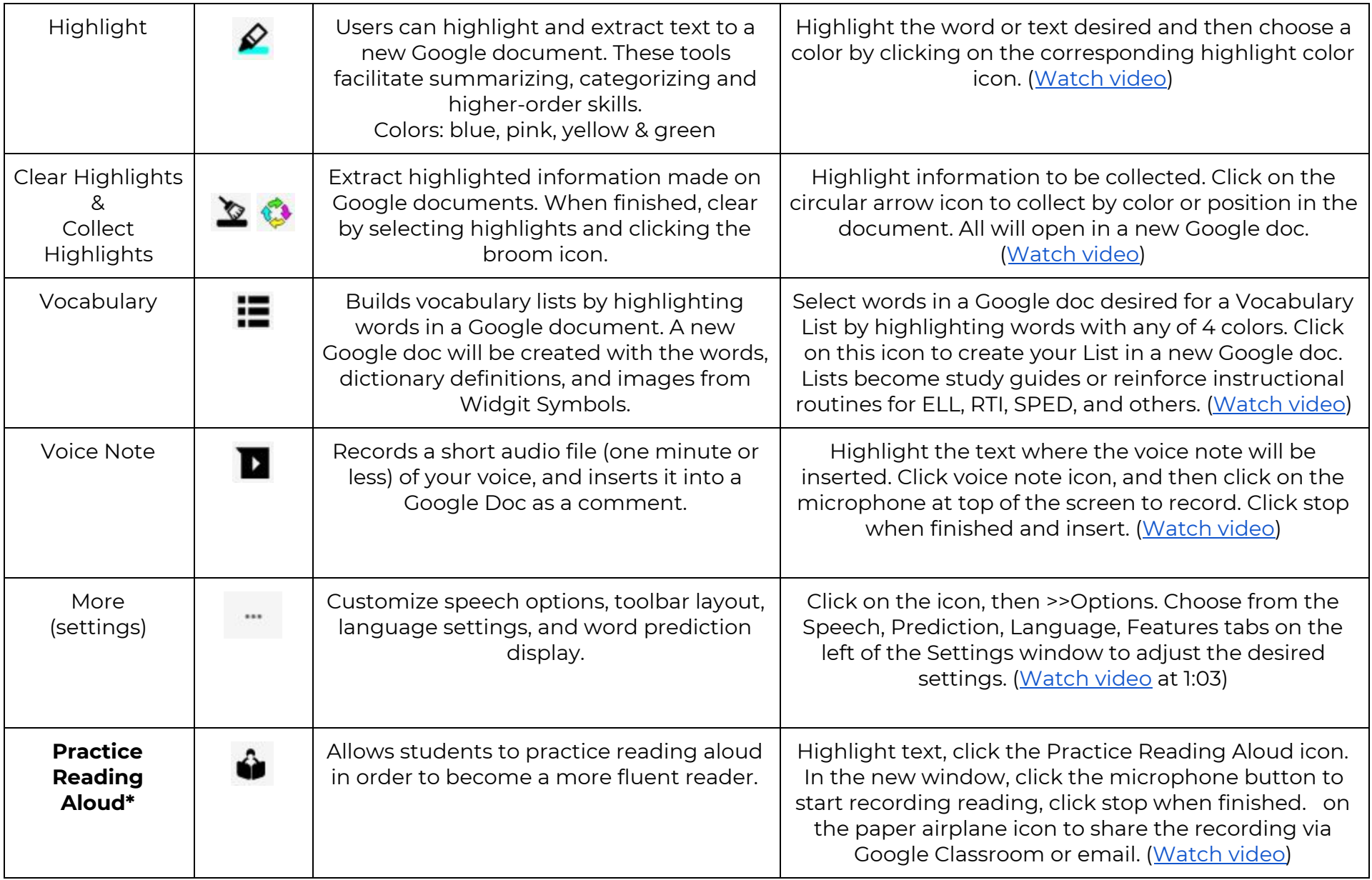

\*available in the **FREE BASIC VERSION of R&W4G.**

Helpful videos: <http://bit.ly/RWGoogleVideos> Tech Support Questions: [http://support.texthelp.com](http://support.texthelp.com/)